### **[Iowa State University](http://www.iastate.edu)**

**[From the SelectedWorks of Philip Dixon](https://works.bepress.com/philip-dixon/)**

1986

# Choosing a statistical package for a microcomputer

Philip Dixon, *Cornell University*

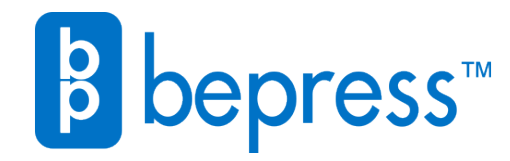

Available at: <https://works.bepress.com/philip-dixon/45/>

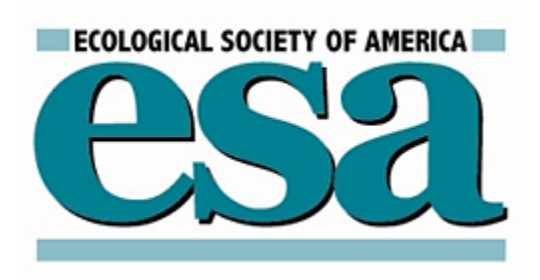

Technological Tools Author(s): Philip Dixon and Warren L. Kovach Source: Bulletin of the Ecological Society of America, Vol. 67, No. 4 (Dec., 1986), pp. 290-293 Published by: [Ecological Society of America](http://www.jstor.org/publisher/esa) Stable URL: <http://www.jstor.org/stable/20166541> Accessed: 09-02-2016 22:07 UTC

Your use of the JSTOR archive indicates your acceptance of the Terms & Conditions of Use, available at [http://www.jstor.org/page/](http://www.jstor.org/page/info/about/policies/terms.jsp) [info/about/policies/terms.jsp](http://www.jstor.org/page/info/about/policies/terms.jsp)

JSTOR is a not-for-profit service that helps scholars, researchers, and students discover, use, and build upon a wide range of content in a trusted digital archive. We use information technology and tools to increase productivity and facilitate new forms of scholarship. For more information about JSTOR, please contact support@jstor.org.

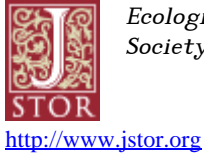

Ecological Society of America is collaborating with JSTOR to digitize, preserve and extend access to Bulletin of the Ecological Society of America.

## **technological tools**

#### **CHOOSING A STATISTICAL PACKAGE FOR A MICROCOMPUTER**

**One of the appealing benefits of buying a microcomputer is the ability to do statistical analyses without competing for access and paying for time on a mainframe computer. The difficult decision is which statistical package to buy. Just as there is no single best micro computer because everyone's needs are dif ferent, there is no single best statistical pack age. This article, based on my experience reviewing statistical packages for the Statis tical Computing Support Group at Cornell, discusses some of the considerations in se lecting a package. Although I will concentrate on the general-purpose packages, many of the same concerns are also appropriate for specialized packages, such as those avail able for time-series analysis, matrix opera tions, or econometrics.** 

**Statistical packages can be judged by many criteria. My list (Table 1) includes some char acteristics that are required for a package to be adequate. An additional set of character istics make the difference between an ade quate package and an excellent package. Fi nally, the personal considerations may or may not be important depending on your needs and familiarity with computers.** 

**The first two required criteria are obvious. The package you buy must be able to run on your computer and it must do the analyses you regularly do. Statistical packages have been written for all of the common microcom puters, but the largest and most powerful are written for IBM-PC type computers and the Macintosh. Most packages allow for some data manipulation and transformation, plot histograms and scatterplots, and calculate**  descriptive statistics, regressions, *t* tests, chi**square tests and simple ANOVAs. If you need nonparametric tests, high-resolution graph ics, unbalanced or multi-way ANOVA, or multivariate analyses, each of these is avail able in at least one general purpose pack age; check the vendor's information or a re view of package capabilities (for example Lachenbruch 1983, Carpenter et al. 1984, Fridlund 1986, or Lehman 1986).** 

**It is harder to judge the numerical accuracy of a package. Contrary to some popular opinion, just because a number was calculat ed by computer does not ensure its accura cy. Both round-off and truncation errors can be serious if poorly chosen algorithms are used. The formula for the variance taught in many introductory statistics courses is very susceptible to truncation error because the last step is to subtract two relatively large numbers. The variance of the three numbers 9000, 9001, and 9002 is 1, but if computer calculations are done in single-precision arithmetic, the computed answer is 0 (An**  scombe 1967). Similar sorts of sums-ofsquares calculations are often used in multi**ple regression and analysis of variance routines. Well-designed packages do calculations in double-precision arithmetic, use algorithms that are less influenced by truncation and round-off errors, and print**  warnings if the calculated results are poten**tially inaccurate.** 

Two data sets are often used to check numerical accuracy of multiple regression algorithms, which may be inaccurate if the inde**pendent variables are highly correlated. The Wampler (1980) data sets are constructed**  with different correlations between the vari**ables. Lesage and Simon (1984) compare the performance of a selection of packages on these data sets; some packages calculate regression coefficients accurately, but others print inaccurate numbers or refuse to do the problem. Carpenter et al. (1984) present re**  sults for regression accuracy with the Longley (1967) data set, one specific case of cor**relation between seven economic variables.**  The regression coefficients calculated by dif**ferent packages range from 2 to 9 digits cor rect (Carpenter et al. 1984).** 

**A more serious, but less frequent, error oc**  curs when some packages print an "answer" when in fact there is none. For exam**ple, a regression with two correlated predictor variables has no unique answer. An ade quate package will either refuse to do the**  problem or print a warning message and ig**nore one of the predictor variables. One package (NCSS version 4.1) calculates and**  **Table 1. Characteristics of statistical packages.** 

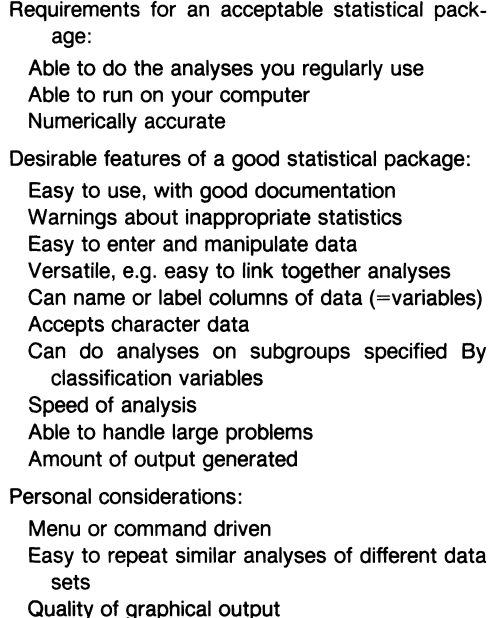

**prints what appears to be a unique solution**  by setting the coefficient for the second vari**able to zero without any warning messages.** 

**Even if the calculations are accurate, they may be inappropriate. Common examples are calculating a chi-square statistic when the expected frequencies are small or a pooled t**  test when variances are unequal. An excellent package will print warnings when statis**tical assumptions are stretched, but the re sponsibility for the correctness of the analysis rests with the user and statistician.** 

**The rest of the desirable features are those that make it easier to organize the statistical analyses. Most microcomputer packages lack the data manipulation capabilities available in mainframe packages. Better packages allow one to transform variables easily, reshape the**  data set, and feed the results of one calcu**lation into another analysis. For example, one typical problem I encounter is to take data collected from leaves on plants, calculate an average for each plant, then analyze the means. This can't be done without good data management capabilities, unless you print out the plant means, then type them back into a data set.** 

Usually associated with good data man**agement is the ability to separate the data**  set into subgroups identified by a classifica**tion variable. With this BY variable capacity, one could calculate the plant means used above by entering two columns of data, one containing the value for each leaf, and one that identifies which plant it came from, rath er than entering separate columns of data for each plant. Finally, I find it a great help to be able to label columns with some descriptive name and use character variables to identify observations.** 

**Packages differ considerably in their speed and the size of problem they can handle. In general, packages that are written in inter preted BASIC are slower and smaller than those written in other languages. The advan tage to a BASIC program is that the same package is usually available for more than one type of computer. Many of the larger pack ages can handle problems with over 100 vari ables and 1000 observations, but there is a** 

**Table 2. Reviews of microcomputer statistical software in the American Statistician.** 

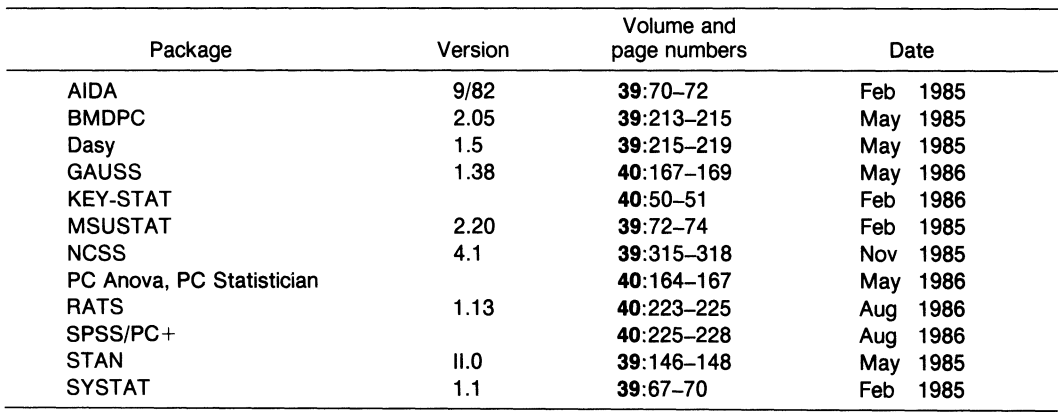

**difference between being capable of handling that much data and easily handling that much data. Although the computing speed of a mi crocomputer may be equal to that of a main frame, microcomputer printers are usually much slower. Large data sets usually result in lots of output; a desirable feature is to be able to control the amount and detail of the** 

**output. The remaining considerations are impor tant to me, but may not be for you. I strongly prefer command-driven programs because I do not like responding to long series of menus; if you use a program infrequently you may prefer menus. I often do the same anal ysis on more than one set of data, so I like the ability to construct a command file spec ifying my analysis. Finally, I currently use oth er programs to graph results, but there are**  some packages that include reasonably high**quality graphics.** 

**This article describes a series ,of things to consider when choosing a statistical pack age. It is not another review of statistical packages because packages change so fre quently. Recent comparative reviews are those by Lachenbruch (1983), Carpenter et al. (1984), Goodban and Hakuta (1984), Frid lund (1985,1986), and Lehman (1986). Other sources of information are the vendor's infor mation, the reviews published in this Bulletin, and a series of package reviews published in the American Statistician (Table 2). The Amer ican Statistician reviews are done like book review, so they differ in quality and content, but they almost always summarize the fea tures and test the numerical accuracy of the package. Be warned that packages change, so some problems mentioned in a review may be corrected in later versions of the software.** 

#### **Literature Cited**

- **Anscombe, F. J. 1967. Topics in the inves tigation of linear relations fitted by the method of least squares. Journal of the Royal Statistical Society Series B. 29:1 52.**
- Carpenter, J., D. Deloria, and D. Morganstein. 1984. Statistical software for mi**crocomputers. Byte (April 1984):234 264.**
- **Fridlund, A. J. 1985. Taking the bull by the horns: four statistics packages provide**

a range of power and features. Info-**World (February 11):42-50.** 

- **-. 1986. Statistics software. InfoWorld (September 1, 1986):31-37.**
- **Goodban, N., and K. Hakuta. 1984. Statis tical quintet. PC World (September): 186 195.**
- Lachenbruch, P. A. 1983. Statistical pro**grams for microcomputers. Byte (No vember 1983):560-570.**
- **Lehman, R. S. 1986. Macintosh statistical packages. Behavior Research Methods, Instruments, and Computers 18(2): 177 187.**
- **Lesage, J. P., and S. D. Simon. 1984. Nu merical accuracy of statistical algorithms for microcomputers. Pages 53-57 in American Statistical Association Statis tical Computing Section Proceedings. New York, New York, USA.**
- **Longley, J. W. 1967. An appraisal of least squares programs for the electronic computer from the point of view of the user. Journal of the American Statistical Association 62:819-841.**
- **Wampler, R. H. 1980. Test procedures and problems for least squares algorithms. Journal of Econometrics 12:3-22.**

**Philip Dixon Cornell Plantations 1 Plantations Rd Ithaca, NY 14850** 

#### **MULTIVARIATE STATISTICAL PACKAGE FOR THE IBM PC NOW AVAILABLE**

**MVSP, a MultiVariate Statistical Package, is a program written for the IBM PC and close compatibles. It is geared towards simple analyses of small- to medium-sized data sets. It is also available for only the price of a disk and postage.** 

**This package contains procedures to per form various ordination and clustering anal yses. These procedures include: principal components analysis, reciprocal averaging, many similarity and dissimilarity measures, average linkage cluster analysis, and diver sity indices. This program is menu-driven and easy to use, with all possible options being presented to you at each step. The data files may be created and maintained using any**  **database, spreadsheet, or word processor program which creates plain ASCII files.** 

**A copy of this program may be obtained from the author by sending a check to cover the cost of a disk, mailer, and postage (\$5 total). Or you may send a formatted, double** 

sided floppy disk and the cost of return post**age to:** 

> **Warren L. Kovach Department of Biology Indiana University Bloomington, IN 47405**